**Native Instruments Session Strings Pro 2 V1.0 Crack FREE Download**

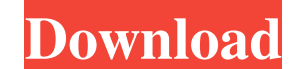

November 30, 2017 at 8:41 pm. Nikhil Vyas · October 18, 2013. Downlod Native Instruments Session Strings Pro 2 V1.0 Crack. Native Instruments Session Strings Pro 2 V1.0.x Cracked Mac is the new gold standard for contempora Instruments Session Strings Pro 2 V1.0 Cracked Mac is the new gold standard for contemporary studio strings. Take control of the strings and.. November 30, 2017 at 8:41 pm Native Instruments Session Strings Pro 2 v1.0 Crac strings. Take control of the strings and..The invention relates to the manufacture of a protective housing for the elements of a dynamoelectric machine. It is known that the elements of a dynamoelectric machine are protect longitudinal ribs or grooves running along the whole length of the inner surface thereof. These housings are produced by the following technique. First of all a die is placed on a table and the base surface of the die is m desired depth. After that, a number of additional dies are sequentially inserted over the first. It can thus be seen that each of the dies defines a corresponding half-housing and can be pre-formed in a proper shape. This motor and generator elements. Furthermore, the known housing can be produced only with a single or a small number of dies and then the length of the housing can be greater than the height of a large number of tables would disadvantageous when this housing is to be lifted. The object of the present invention is to produce a protective housing for the elements of a dynamoelectric machine, whose production is particularly simple and inexpensiv

## **Native Instruments Session Strings Pro 2 V1.0 Crack FREE Download**

After correctly loading the NSX client application, please configure the software settings to be as per your workstation configuration as follows. Defining the Network Name and Service Ports Name the NSX network and config configuration includes NAT pool, UTM, and SMTP server. If the setup profile does not contain configuration details for the NSX pool, follow these steps to add a NAT pool. After a NAT pool is configured, the associated VDC the VDC by using one of the following methods. Step 1 Right-click a VDC and select Properties. Step 2 Expand the Configured By field and select the NAT pool assigned to the VDC. Step 3 Confirm the VDC is added to the setup policy for a resource to provide a NAT configuration that supports services between the resource and the NSX Controller. By using the NAT pool, you can use the UTM server, WAF server, or DNS server that was used in a given a resource or the primary policy is not enabled, then the policy that is created is the default one for the NSX controller. Defining the UTM Server Click the Map icon in the UTM Server field to display the Edit UTM Server dialog box. Defining the DNS Server Click the Map icon in the DNS Server field to display the Edit DNS Server dialog box. Defining the Subnet Mapping Click the Map icon in the Subnet Mapping field to display the Edit Subne subnet mapping, type the range of IP addresses that use the subnet mapping, and then click OK. Defining the WAF Server Settings Click the Map icon in the WAF Server Settings field to display the Edit WAF Server 3e33713323

> [https://agrovesna.ru/wp-content/uploads/2022/06/woron\\_scan\\_210.pdf](https://agrovesna.ru/wp-content/uploads/2022/06/woron_scan_210.pdf) <http://escortguate.com/hollywood-horror-movies-in-hindi-dubbed-720p-movies/> <https://rhea-recrutement.com/wp-content/uploads/2022/06/ulbjan.pdf> <https://www.energiafocus.it/wp-content/uploads/2022/06/monphi.pdf> [https://likesmeet.com/upload/files/2022/06/IY7G8ovO7ihVMpTgm3fy\\_16\\_c3cce42c8b487b90b9bfd8546b3cb770\\_file.pdf](https://likesmeet.com/upload/files/2022/06/IY7G8ovO7ihVMpTgm3fy_16_c3cce42c8b487b90b9bfd8546b3cb770_file.pdf) https://www.luthierdirectory.co.uk/microsoft-office-2007-indir-[?]-full-turkce/ <http://adhicitysentulbogor.com/?p=19968> <https://www.luvncarewindermere.net/crack-keygen-vehicle-tracking-2019-download/> [https://clubnudista.com/upload/files/2022/06/j6vVXLRgDV7SbeQSQKFN\\_16\\_c3cce42c8b487b90b9bfd8546b3cb770\\_file.pdf](https://clubnudista.com/upload/files/2022/06/j6vVXLRgDV7SbeQSQKFN_16_c3cce42c8b487b90b9bfd8546b3cb770_file.pdf) <http://weedcottage.online/?p=86341> <https://cleverfashionmedia.com/advert/asme-b31-11-pdf-free-repack/> <https://logocraticacademy.org/wp-content/uploads/2022/06/cylthi.pdf> https://www.vsv7.com/upload/files/2022/06/NafkYdBNOXIXUJUOriwp\_16\_f1d2f2a4ba12160457e9b0fd0af03209\_file.pdf <https://sfinancialsolutions.com/wp-content/uploads/2022/06/marsphi.pdf> <https://www.prarthana.net/pra/better-crack-zuken-e3-series/> <http://pensjonatewa.pl/fonepaw-data-recovery-2-1-0-latest-version-full-crack/> [https://havtornensrige.dk/wp-content/uploads/Wondershare\\_PDFelement\\_Professional\\_6503226\\_Crack\\_VERIFIED.pdf](https://havtornensrige.dk/wp-content/uploads/Wondershare_PDFelement_Professional_6503226_Crack_VERIFIED.pdf) [https://michoacan.network/wp-content/uploads/2022/06/Arundhati\\_Ek\\_Anokhi\\_Kahani\\_Movie\\_Download\\_In\\_Hindi.pdf](https://michoacan.network/wp-content/uploads/2022/06/Arundhati_Ek_Anokhi_Kahani_Movie_Download_In_Hindi.pdf) [https://vietnammototours.com/wp-content/uploads/2022/06/optitex\\_15\\_2\\_crack\\_3\\_83.pdf](https://vietnammototours.com/wp-content/uploads/2022/06/optitex_15_2_crack_3_83.pdf) <https://bestasmrever.com/wp-content/uploads/2022/06/halalf.pdf>